# MV035 OPTi Motherboard

# Introduction

This manual is designed to provide the basic necessary information for the end user to understand and properly use the MV035 mainboard.The main board ensures superlative performance and complete compatibility with industry standards, which incorporating many technical enhancements.

#### **Trademarks**

WTC is a registered trademark of Win Technologies Co., Ltd. All trademarks belong to their registered owner.

#### Checklist

Your MV035 package contains the following:

- 1. MV035 mainboard
- 2. User's manual

# **Precautions**

Make sure you ground yourself before handling the main board or other system components. Electrostatic discharge will damage the mainboard. Note that you must take special precaution when handling the mainboard in dry or air- conditioned environments.

The precaution below is to protect the mainboard from electrostatic discharge.

- 1. Do not remove the anti-static packaging until you are ready to install the mainboard and other system components.
- 2. Ground yourself before removing any system component from its protective anti-static packaging. To ground yourself, grasp the expansion slot covers or other unpainted portion computer chassis.
- 3. Frequently ground yourself while working, or use a grounding strap.
- 4. Handle the mainboard by the edges and avoid touching its components.

# Motherboard Layout

### MV035 and MV035 REV.F Jumper Layout

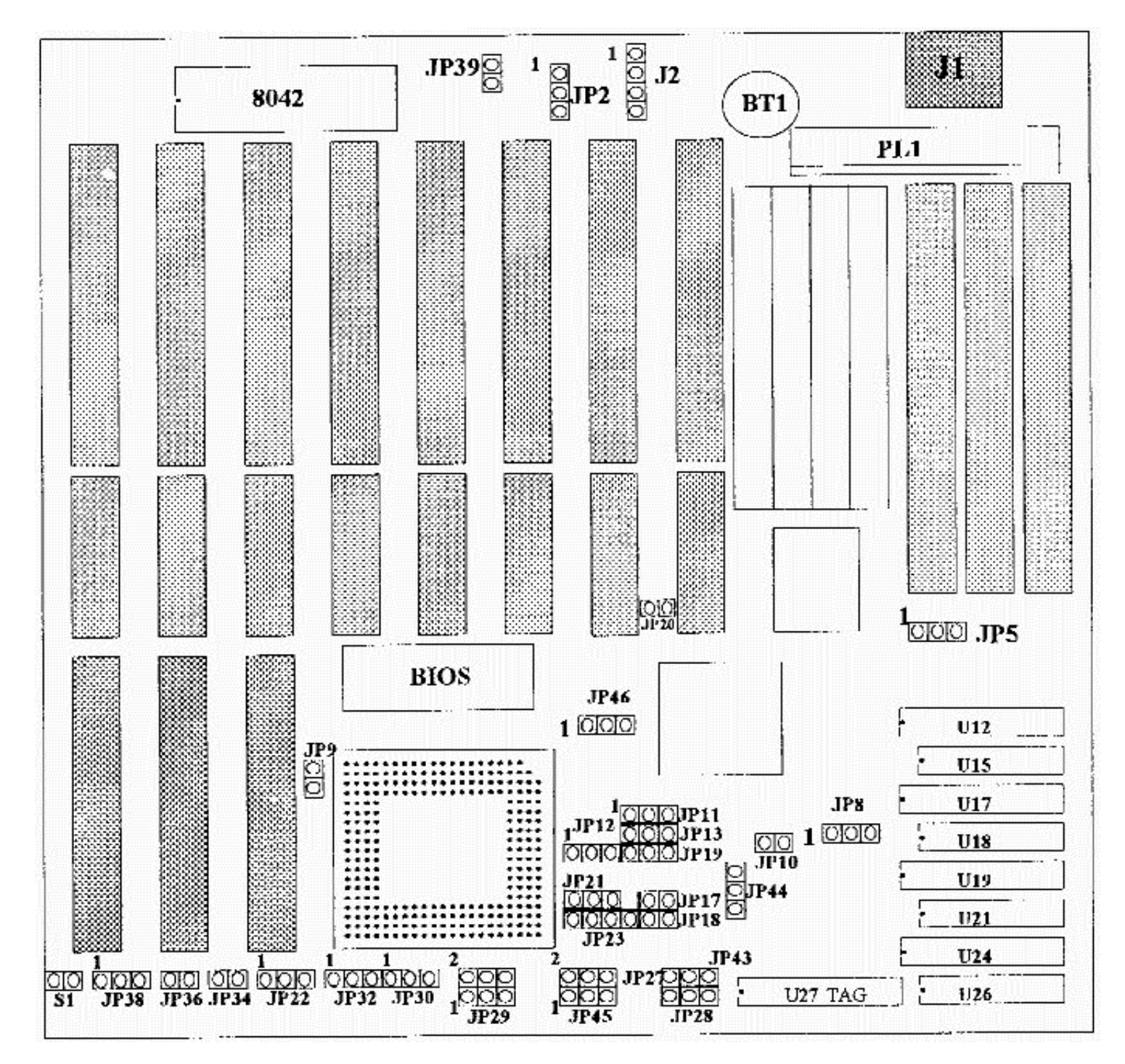

MV035 REV. C and D Jumper Layout

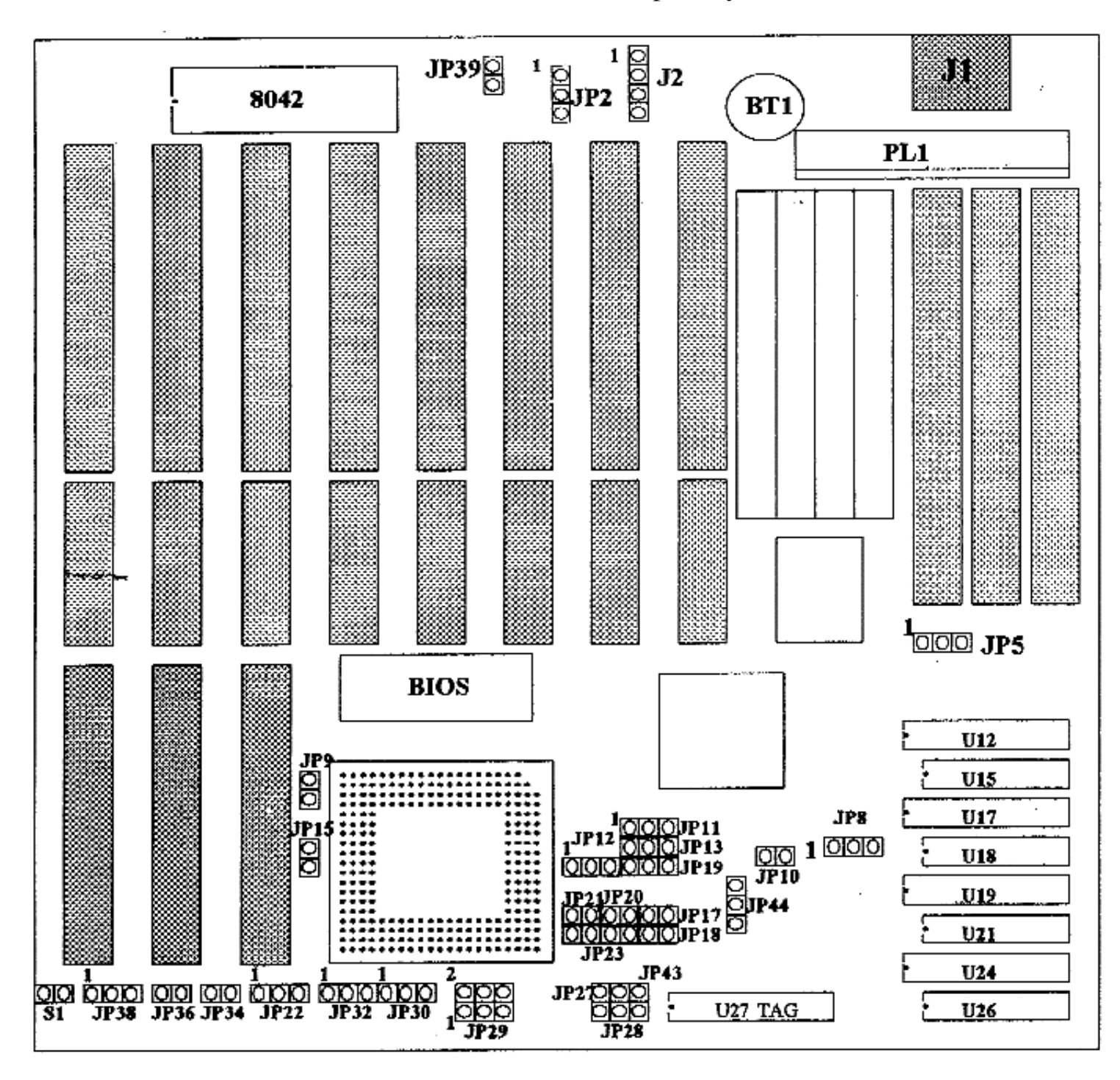

# JUMPERS AND CONNECTORS REFERENCE

Before installing the mother board, make sure the jumpers setting are set for your configuration. The Function of eachjumpers are as follows:

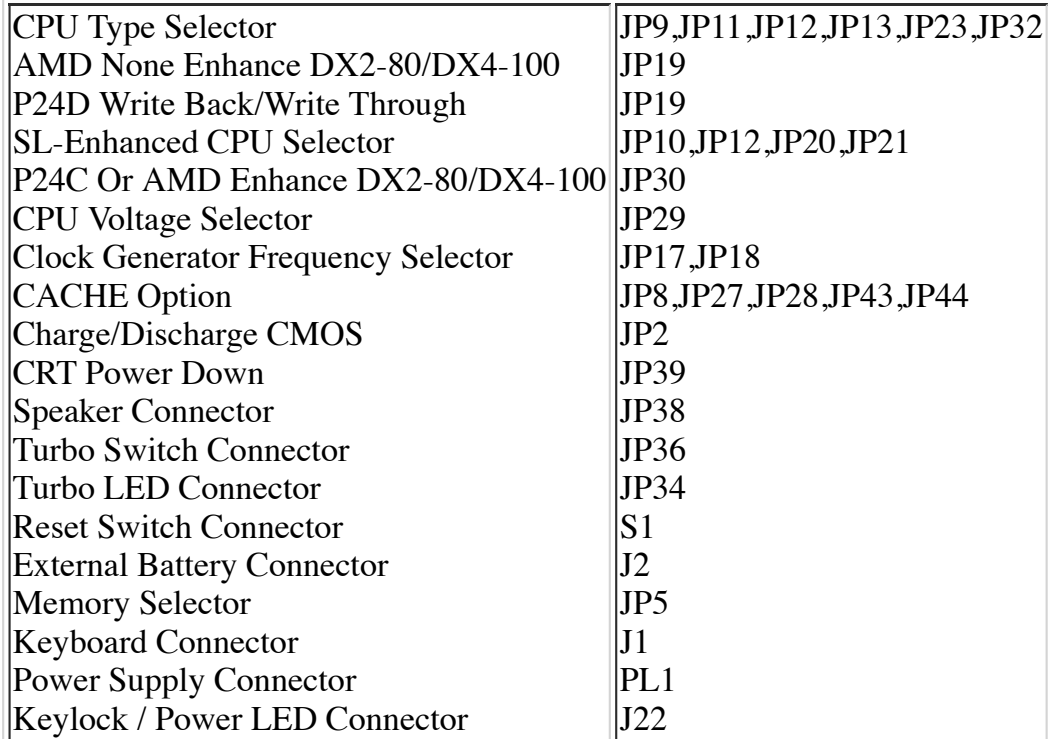

#### NOTE:

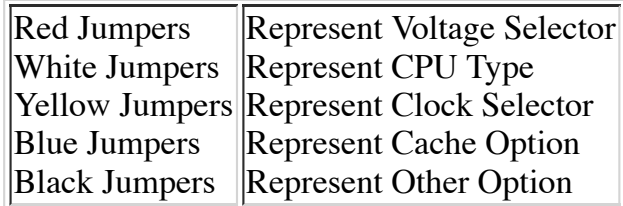

# JUMPER SETTINGS

Note: Before setup the jumper, please make sure you have correct CPU voltage setup.

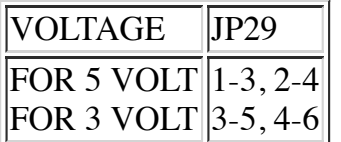

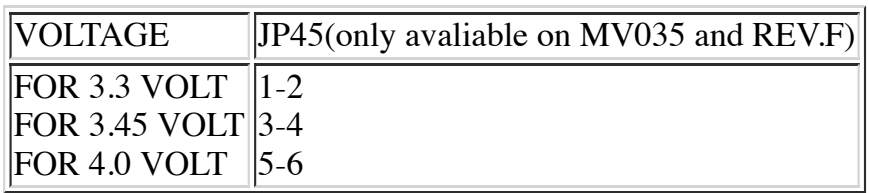

### FOR MV035 and MV035 REV.F

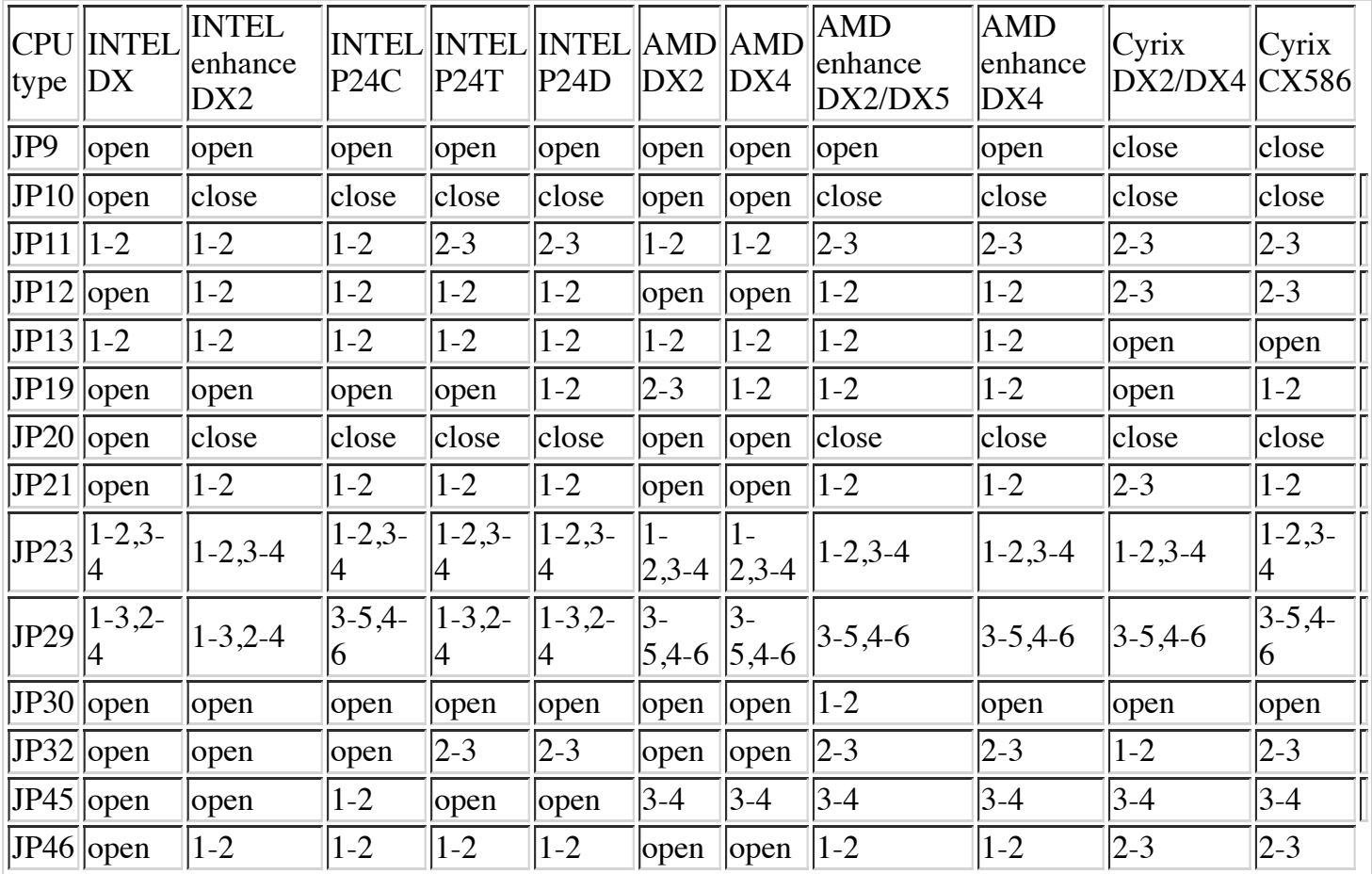

### FOR MV035 REV. C and REV.D

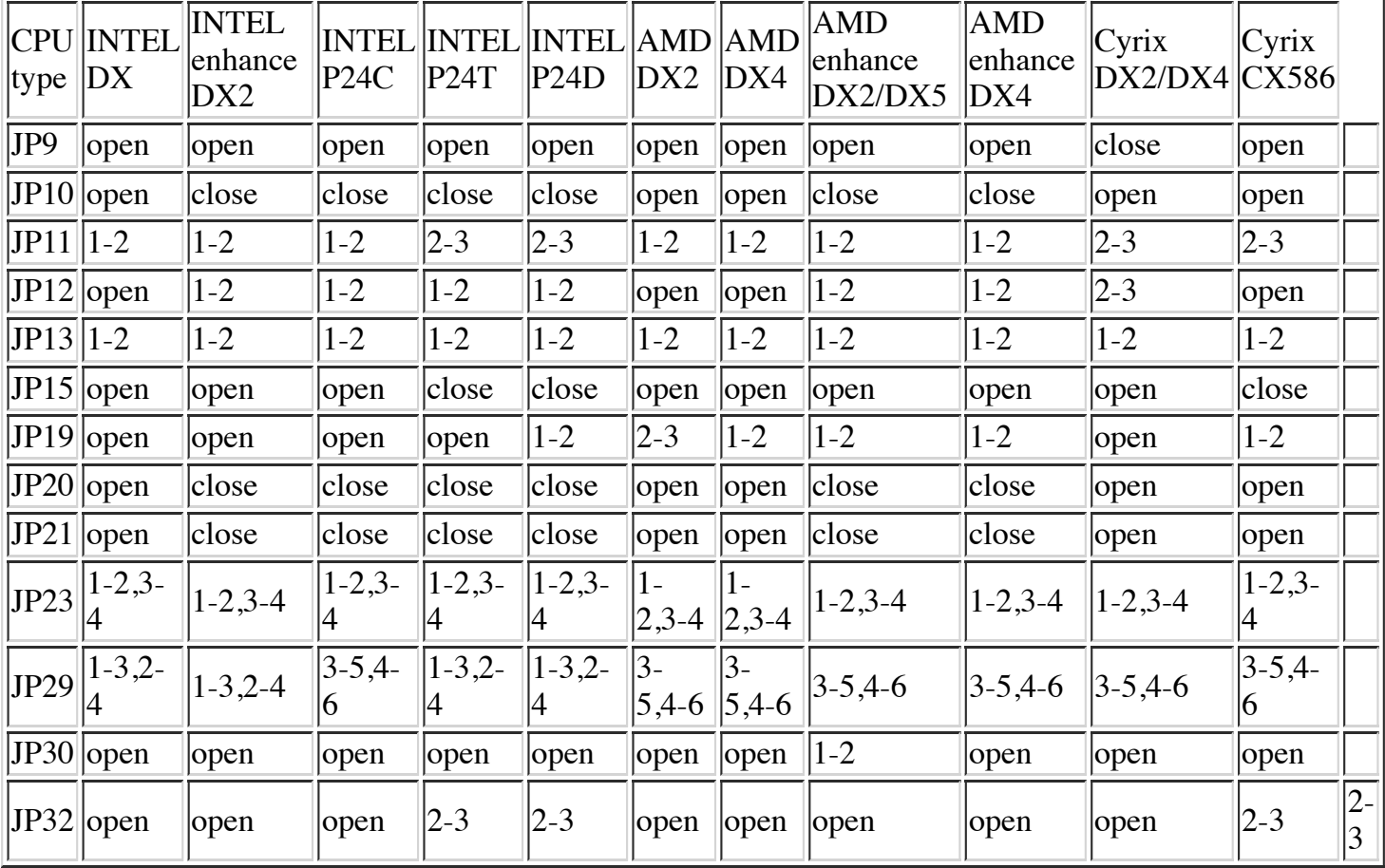

## CPU Clock Frequency(Yellow Jumper Cap)

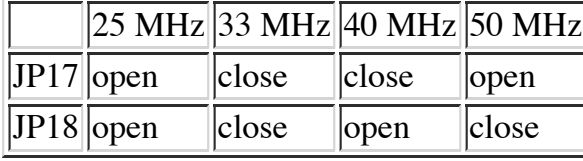

## CACHE Memory Configuration(Blue Jumper Cap)

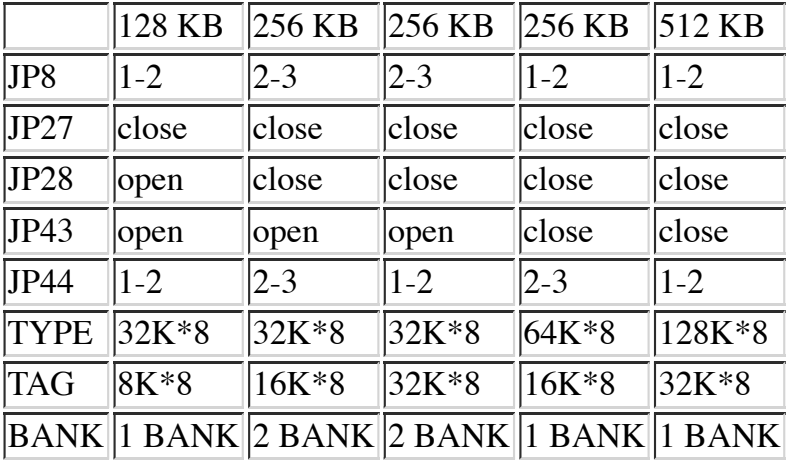

## Others (Black Jumper Cap)

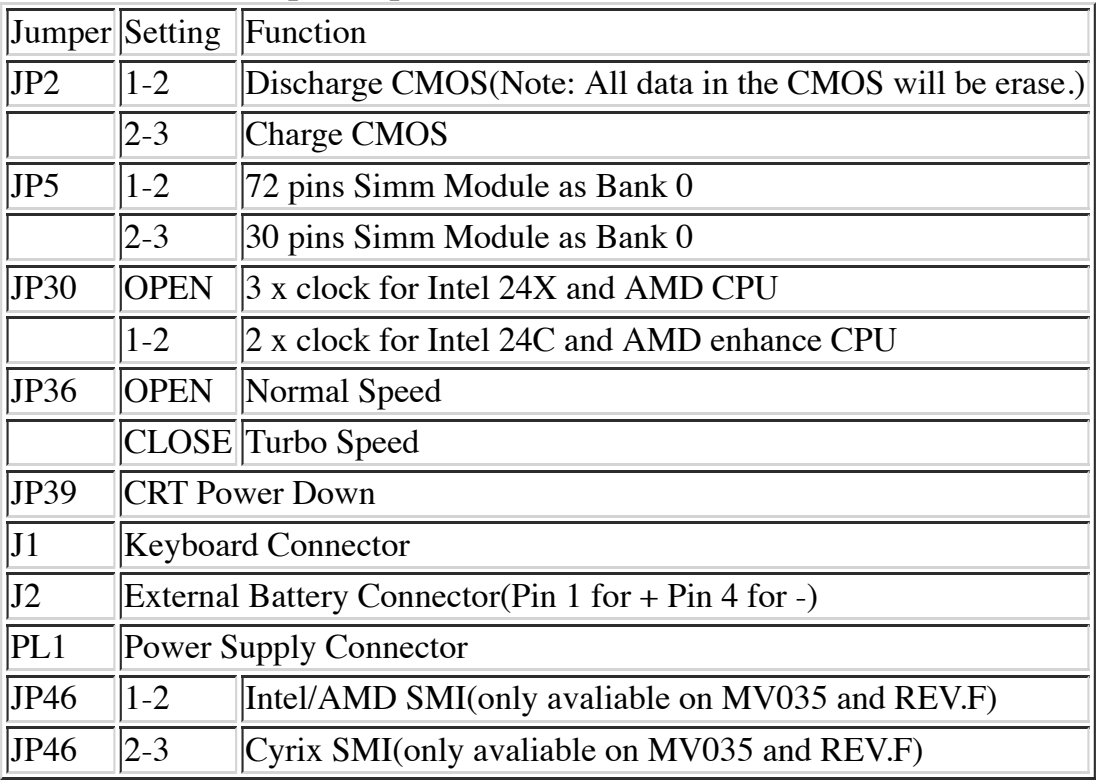

# MEMORY CONFIGURATION

The system board Memory can be expanded from 2MB to 128MB. Memory can be installed by using 256K, 512K, 1M, 2M, 4M, 8M and 16M\* 32/36 BITS SIMM RAM Module.

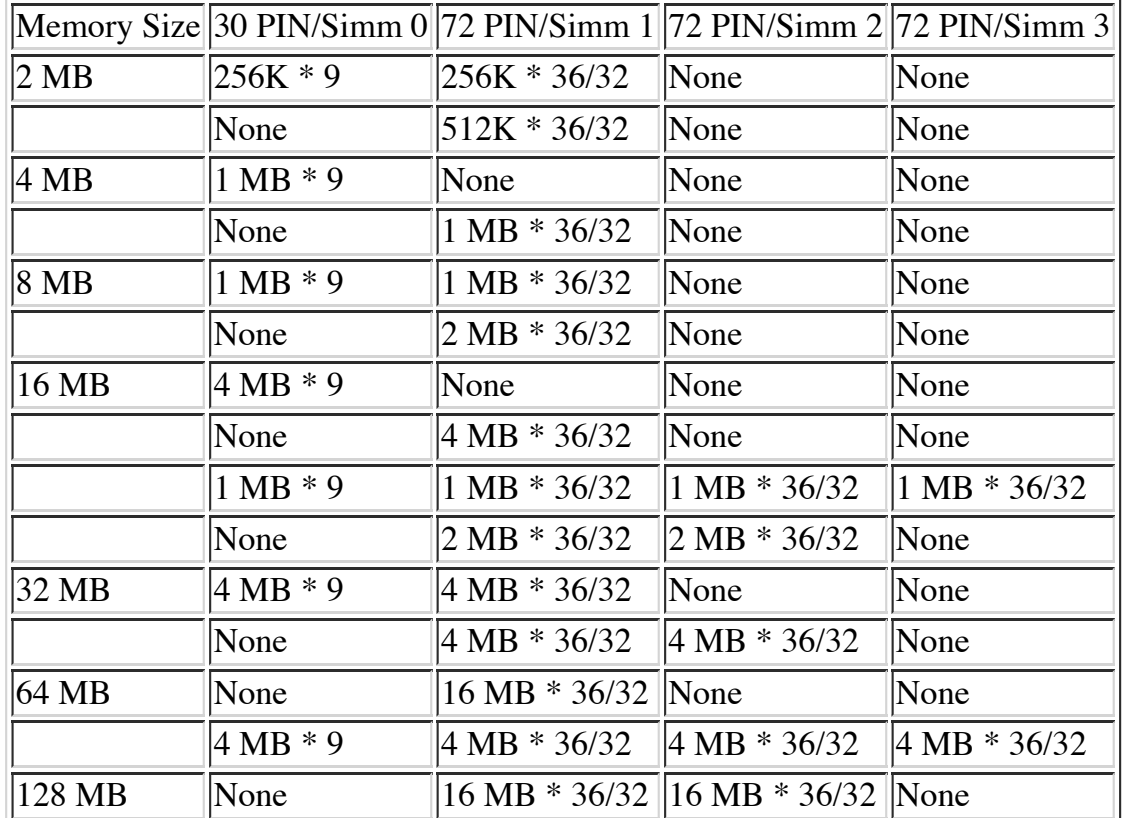

NOTE: SIMMI and SIMM2 is used for DOUBLE SIDED SIMM Module. Set JP5 1-2

Copyright, 1997, EDOM International Corporation. All rights reserved. 48834 Kato Road, Suite 106A~107A Fremont, CA 94538 TEL: (510) 659-8882 | FAX: (510) 659-8484